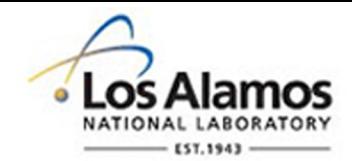

#### LA-UR-14-24917

Approved for public release; distribution is unlimited.

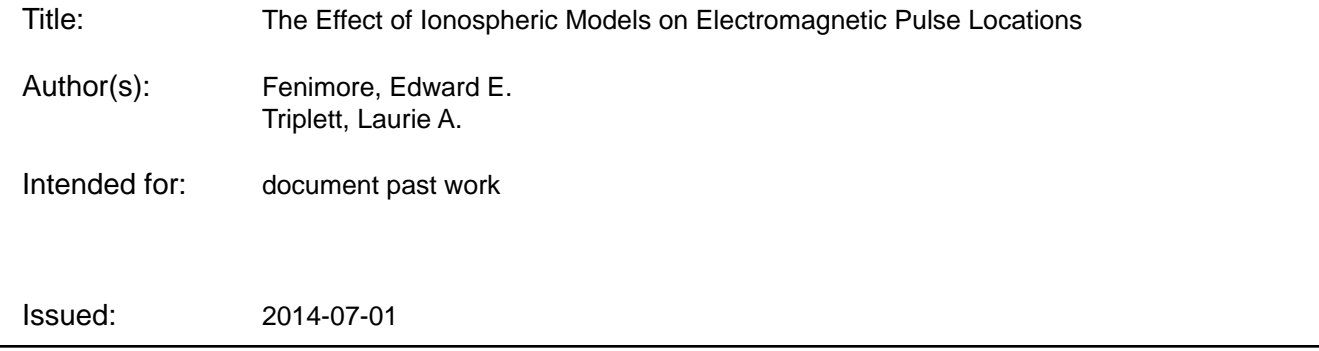

#### **Disclaimer:**

Los Alamos National Laboratory, an affirmative action/equal opportunity employer,is operated by the Los Alamos National Security, LLC for the National NuclearSecurity Administration of the U.S. Department of Energy under contract DE-AC52-06NA25396. By approving this article, the publisher recognizes that the U.S. Government retains nonexclusive, royalty-free license to publish or reproduce the published form of this contribution, or to allow others to do so, for U.S. Government purposes. Los Alamos National Laboratory requests that the publisher identify this article as work performed under the auspices of the U.S. Departmentof Energy. Los Alamos National Laboratory strongly supports academic freedom and a researcher's right to publish; as an institution, however, the Laboratory does not endorse the viewpoint of a publication or guarantee its technical correctness.

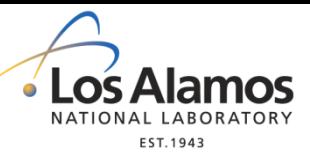

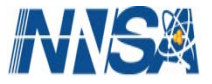

# The Effect of Ionospheric Models on Electromagnetic Pulse Locations

Ed Fenimore, Laurie Triplett Los Alamos National Laboratory LA-UR xx-xxxx

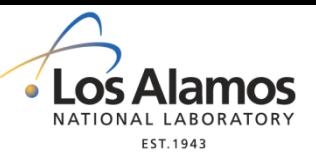

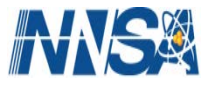

#### **Abstract**

Locations of electromagnetic pulses (EMPs) determined by time-of-arrival (TOA) often have outliers with significantly larger errors than expected. In the past, these errors were thought to arise from high order terms in the Appleton-Hartree equation. We simulated 1000 events randomly spread around the Earth into a constellation of 22 GPS satellites. We used four different ionospheres: "simple" where the time delay goes as the inverse of the frequency-squared, "full Appleton-Hartree", the "BobRD integrals" and a full raytracing code. The simple and full Appleton-Hartree ionospheres do not show outliers whereas the BobRD and raytracing do. This strongly suggests that the cause of the outliers is not additional terms in the Appleton-Hartree equation, but rather is due to the additional path length due to refraction. A method to fix the outliers is suggested based on fitting a time to the delays calculated at the 5 GPS frequencies with BobRD and simple ionospherse. The difference in time is used as a correction to the TOAs.

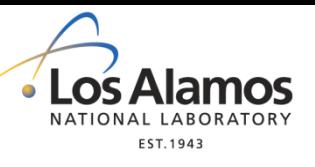

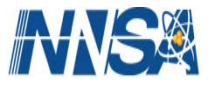

# CONSIM EMP Architecture

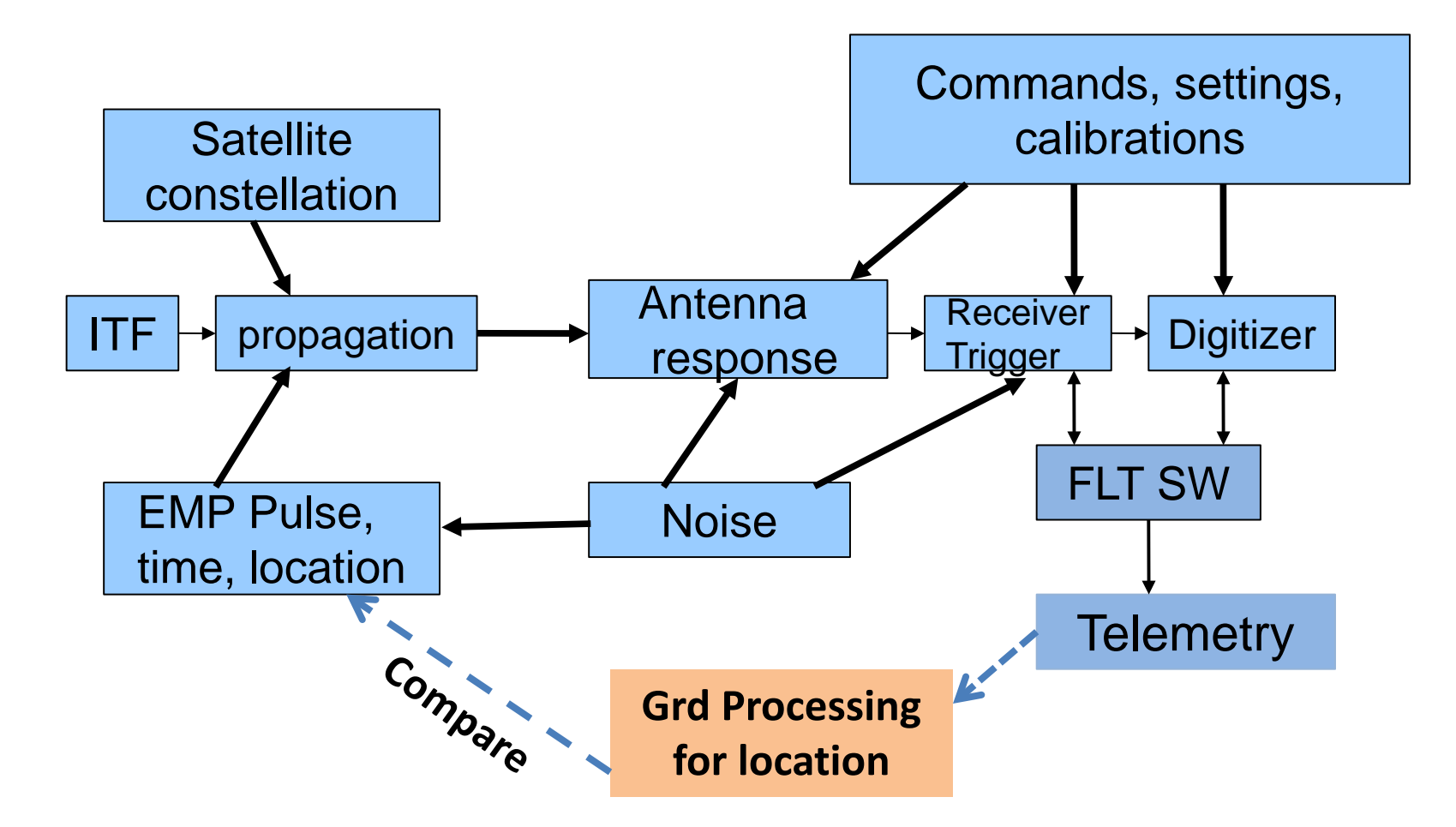

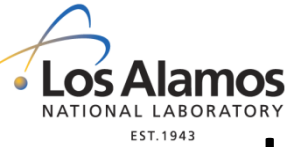

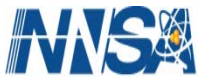

**Investigate the effect of the ITF on how well locations can be determined**

**Use 4 of CONSIM's options for the ITF: simple, Full A-H, BobRD, and raytrace**

**Can use 4 of CONSIM's options for "time at satellite": (1) the true time (should always give best answer) (2) time from flight software (i. e., a 1/f2 fit) (3) time from fits to signal in receiver (1/f2 fit so tests** 

**how well the flight software does)**

 **4) time from the arrival time of set frequencies at the satellite (corrects for group vs phase velocity, etc)** 

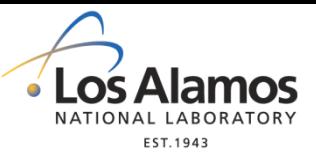

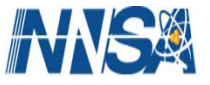

## **Processing to find location**

**Input: Location and Time-of-arrival (TOA) for N satellites**

**Method: First a crude location by DTOA, then best fit to find event's X, Y, Z, and time.**

**Compare with the truth for various ITF models and sources of time-at-satellite.** 

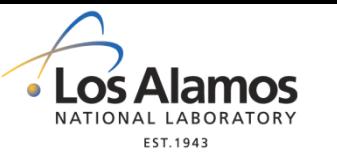

 $A =$ 

.

.

.

#### **DTOA solution with respect to satellite #1: A**θ=**B**

DTOA solution with respect to satellite #1: A
$$
\theta
$$
=B  
\n
$$
\begin{bmatrix}\nx_2 - x_1 & y_2.y_1 & z_2 - z_1 & c(T_2 - T_1) \\
x_3 - x_1 & y_3 - y_1 & z_3 - z_1 & c(T_3 - T_1) \\
\vdots & \vdots & \vdots & \vdots \\
x_N - x_1 & y_N - y_1 & z_N - z_1 & c(T_N - T_1)\n\end{bmatrix}\n\theta = \begin{bmatrix}\nX_{EMP} - x_1 \\
Y_{EMP} - y_1 \\
Z_{EMP} - z_1 \\
C(T_{EMP} - T_1)\end{bmatrix}
$$
\n
$$
C(T_{EMP} - T_1)
$$
\n
$$
\begin{bmatrix}\n(x_2 - x_1)^2 + (y_2 - y_1)^2 + (z_2 - z_1)^2 - c^2(T_2 - T_1)^2 \\
(x_3 - x_1)^2 + (y_3 - y_1)^2 + (z_3 - z_1)^2 - c^2(T_3 - T_1)^2\n\end{bmatrix}
$$

2 1 2  $a^2$ 1 2 1 2  $(x_N - x_1)^2 + (y_N - y_1)^2 + (z_N - z_1)^2 - c^2 (T_N - T_1)$  $(x_N - x_1)^2 + (y_N - y_1)^2 + (z_N - z_1)^2 - c^2 (T_N - T_N)$ 

.

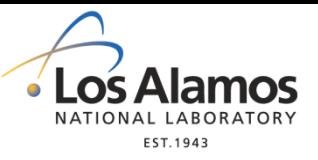

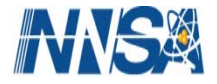

#### **First, find crude location (**θ):

$$
A \theta = B
$$

$$
\theta = (A^T A)^{-1} A^T B
$$

**Second, find best fit location using crude location as starting point:**

$$
\chi^2 = \sum_{i=1}^{N} \left\{ (x_i - X_{EMP})^2 + (y_i - Y_{EMP}) + (z_i - Z_{EMP})^2 - c(T_{EMP} - T_i)^2 \right\}^2
$$

χ2 **minimization by 4-D Golden search. No gradients, convergence is found to a specified accuracy, not some condition on** χ**2. The best-fit method gives ~3 times better locations.**

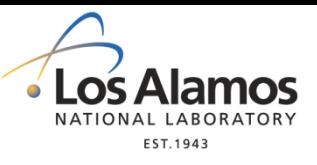

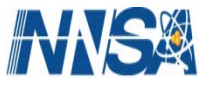

## **Simulations**

**Picked 1000 random locations at altitude = 2 km between -60 and +60 latitude**

**Propagated into a GPS constellation of 22 BDW-2R satellites**

**Did "round trip" simulation: simulated event through the flight software to the telemetry, processed the telemetry to get a location and compared to the true location.**

**Did for 4 ionospheres: simple, Full A-H, BobRD, and raytrace**

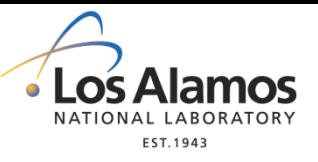

Four ionospheres in CONSIM

**INNS®** 

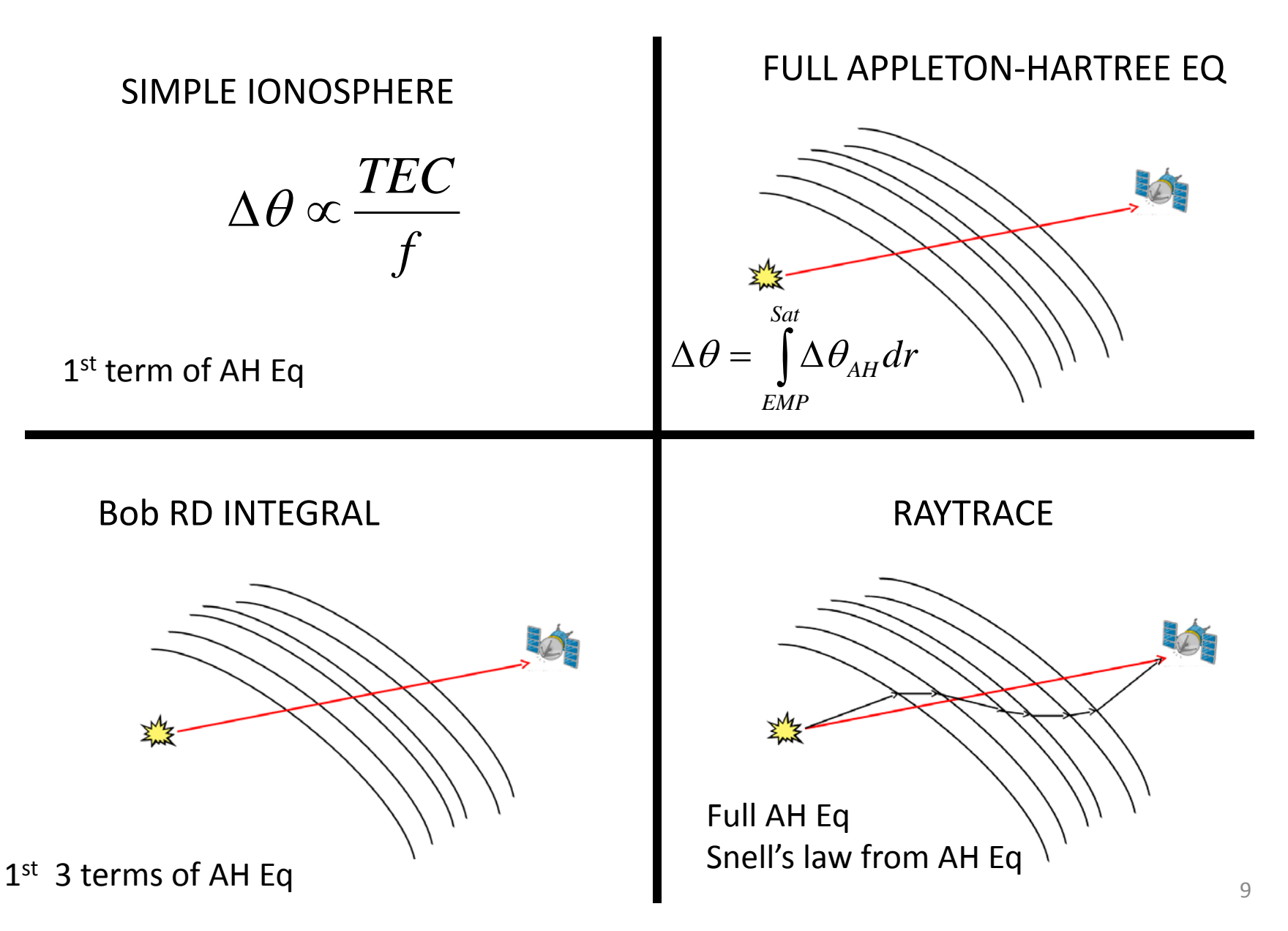

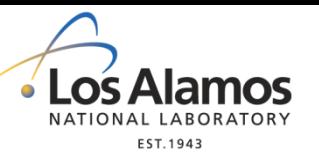

#### Results of round-trip analysis

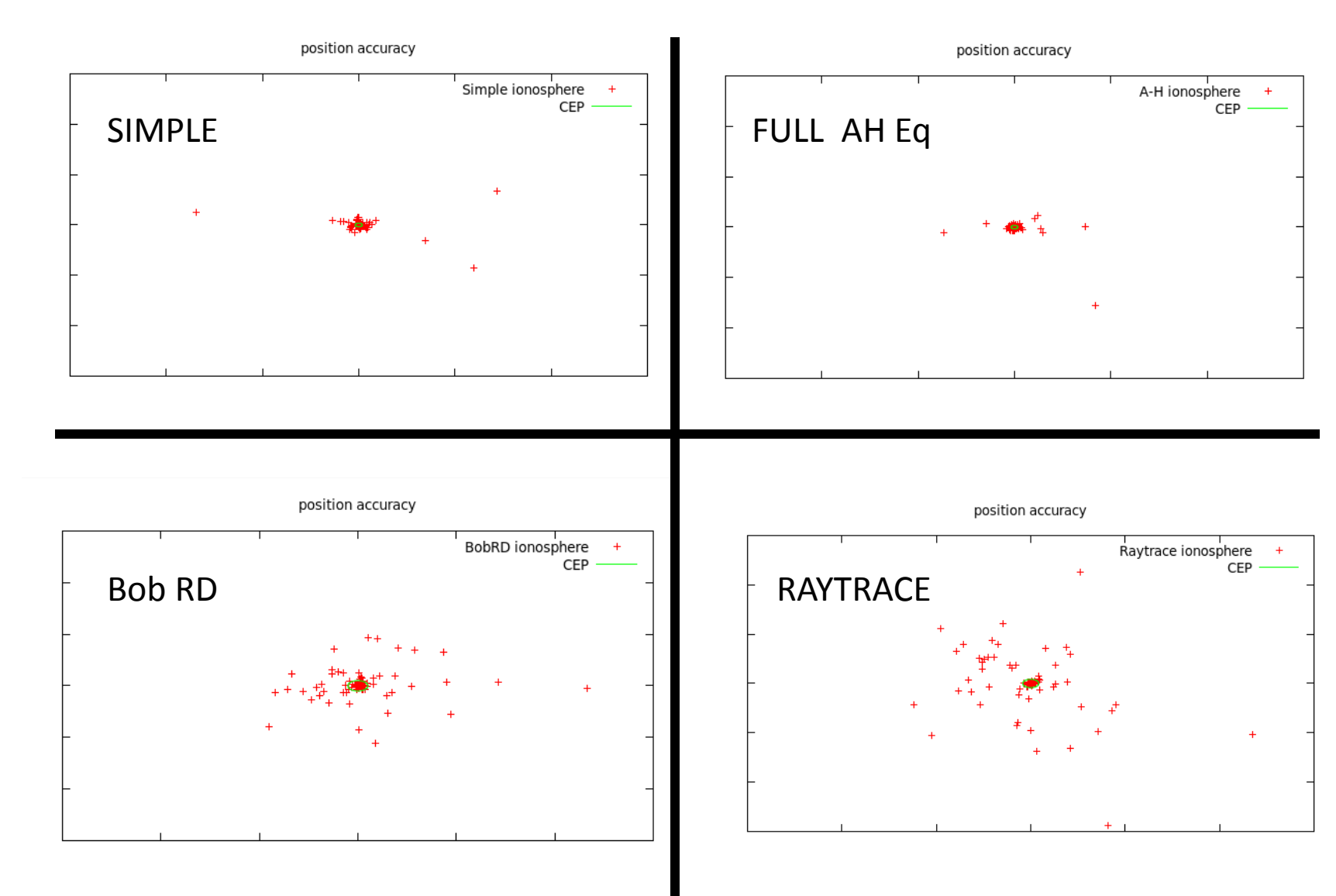

**INNS®** 

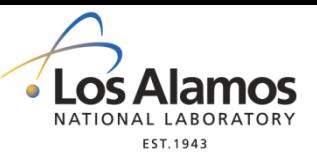

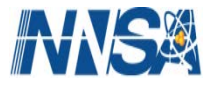

**Note when using a full, realistic simulation (i. e., raytrace) there are many events which are found accurately such that the CEP is small, but there are outliers where the error in the location is large.**

**CEP = circular error probable, the radius that includes 50% of the events**

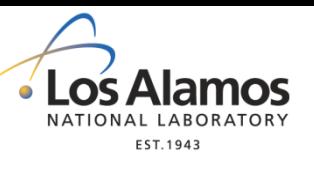

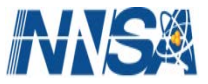

## **Integral probability functions for error**

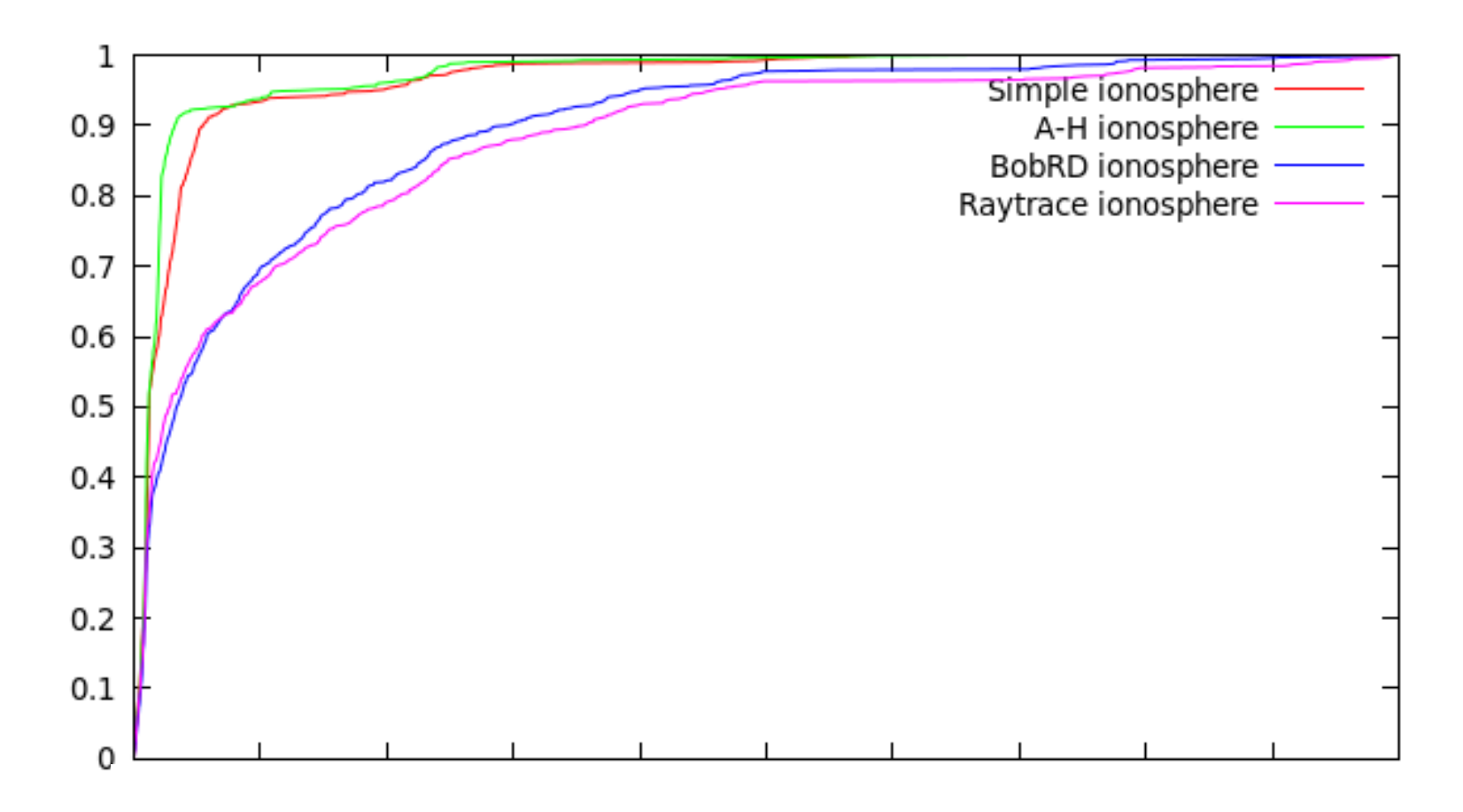

Distance error (arbitrary unit)

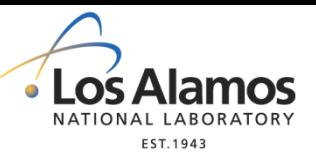

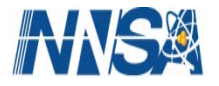

## **Conclusion**

**Since the "Full Appleton-Hartree" simulations effectively uses an infinite series expansion yet does not produce the outlier locations, the outliers are not due to higher order terms in the A-H equation.**

**The fact that the "BobRD" ionosphere simulations does produce the outliers indicates that the cause of the outliers is the additional path length due to refraction.**

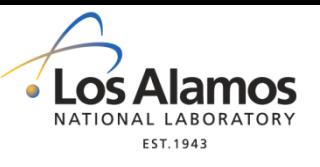

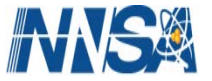

## **A suggestion to correct the outliers**

#### **Currently:**

$$
\chi^{2} = \sum_{i=1}^{N} \{ (x_{i} - X_{EMP})^{2} + (y_{i} - Y_{EMP}) + (z_{i} - Z_{EMP})^{2} - c(T_{EMP} - T_{i})^{2} \}^{2}
$$

#### **Instead:**

$$
\chi^{2} = \sum_{i=1}^{N} \left\{ (x_{i} - X_{EMP})^{2} + (y_{i} - Y_{EMP}) + (z_{i} - Z_{EMP})^{2} - c(T_{EMP} - (T_{i} - \Delta T_{i}))^{2} \right\}^{2}
$$

**Correction of additional path length due to refraction**

**Flt SW 1/f2 fit**

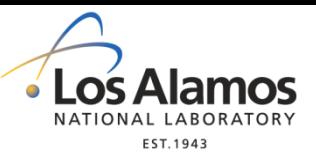

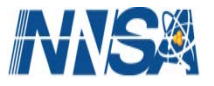

### **The BobRD integrals include the effect of 3rd order terms in the A-H eq, (1/f2, 1/f3, 1/f4) but also includes the time delay due to the longer path caused by refraction.**

**The BobRD integrals are faster to calculate and do not have the convergence issues in raytracing.**

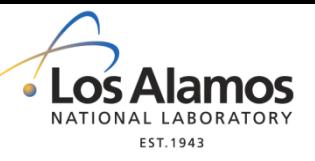

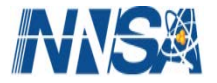

#### **Method 1:**

- **(1) Use NeQuick2 to set electron density profile for each satellite**
- **(2) Use "special\_freq" option in CONSIM to find time-of-arrival of the 5 BDW-2R frequencies for the "simple" ITF and the "BobRD" ITF.**
- (3) Fit T<sub>simple</sub> to the 5 "simple" time-of-arrival
- (4) Fit T<sub>BobRD</sub> to the 5 "BobRD" time-of-arrival

$$
\Delta T_i = T_{BobRD} - T_{Simple}
$$

**Valid method but simulations will not validate because the left hand would know what the right hand did unless, for example, one uses an IRI date 11 years apart.** The manner of  $\frac{16}{16}$ 

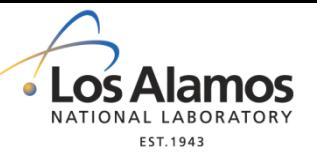

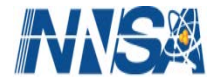

#### **Method 2:**

- **(1) Set up generic electron density as function of height**
- **(2) Normalize electron density by slant TEC**
- **(3) Use "special\_freq" option in CONSIM to find time-of-arrival of the 5 BDW-2R frequencies for the "simple" ITF and the "BobRD" ITF.**
- (4) Fit T<sub>simple</sub> to the 5 "simple" time-of-arrival
- (5) Fit T<sub>BobRD</sub> to the 5 "BobRD" time-of-arrival

$$
\Delta T_i = T_{BobRD} - T_{Simple}
$$

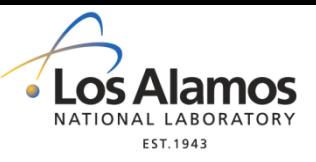

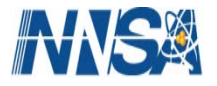

**CONSIM has all the pieces and simulation ability to test whether such corrections will fix most outliers. Need to add the ability to switch to a generic ionospheric electron density rather than the current choices of IRI or NeQuick2**

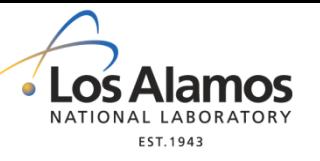

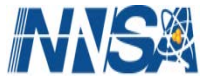

# **Backup**

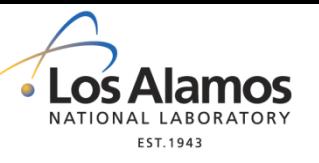

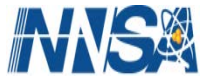

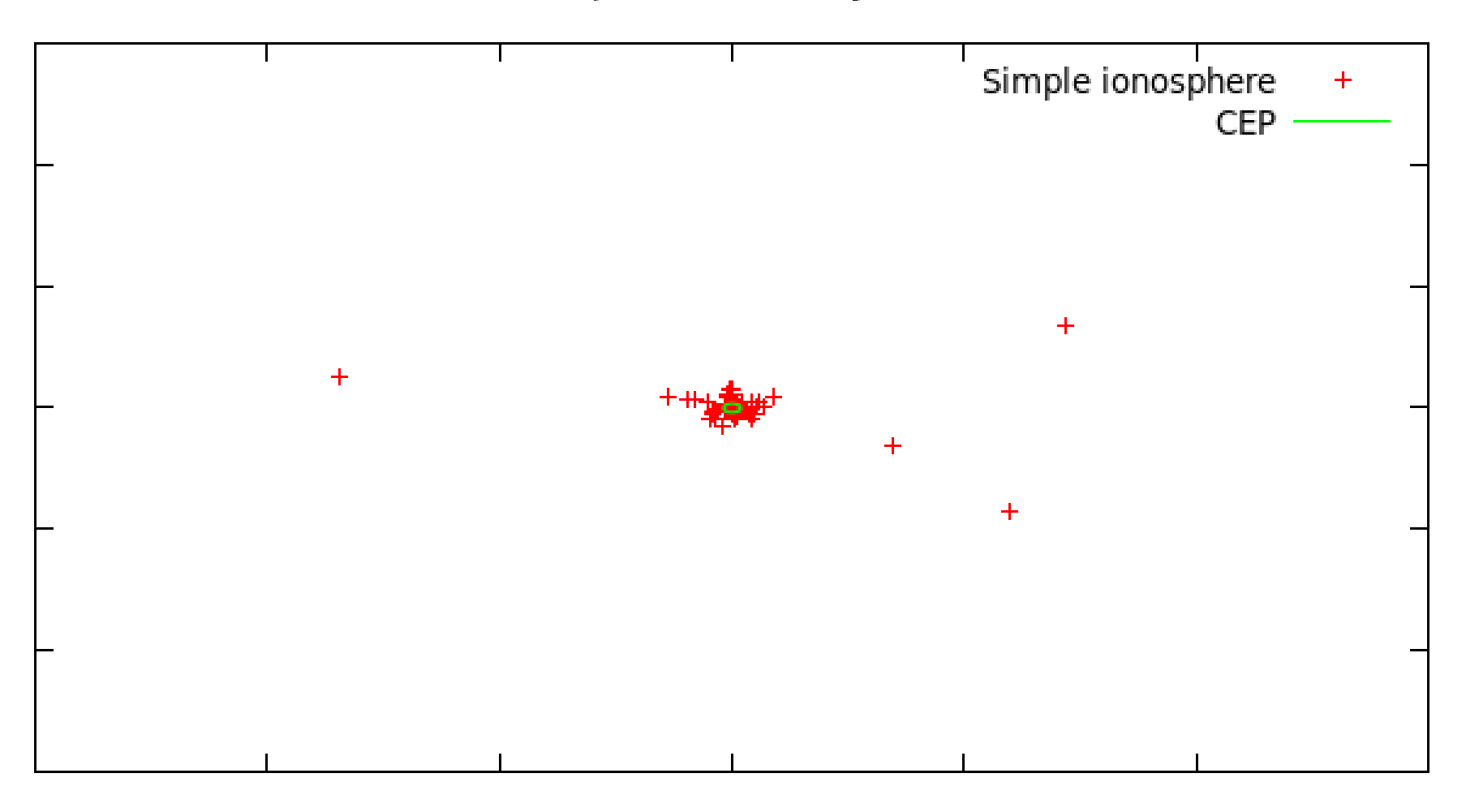

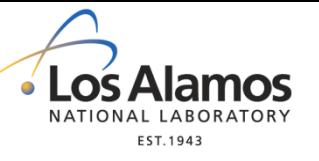

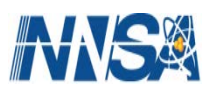

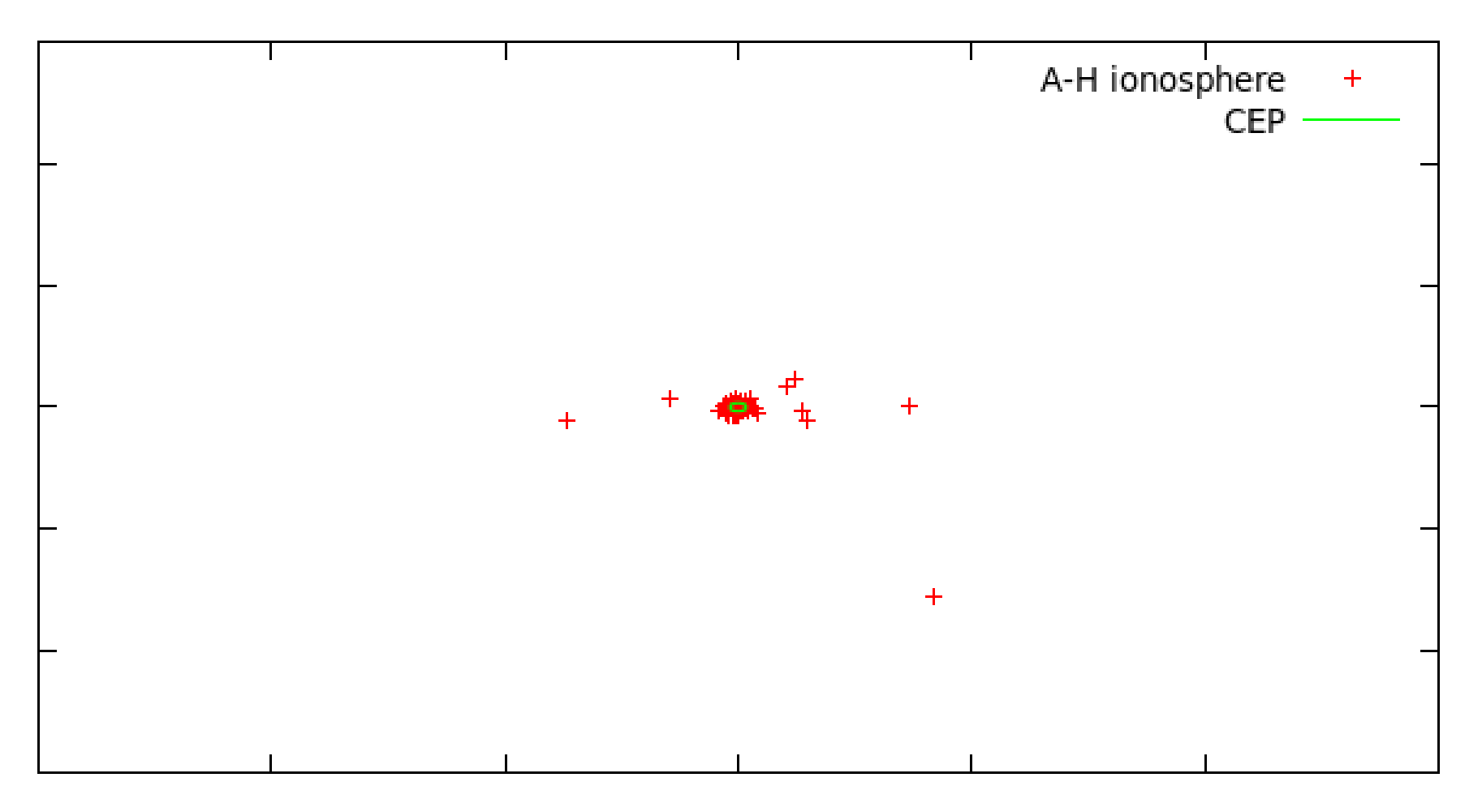

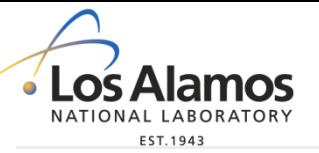

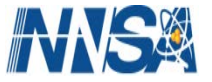

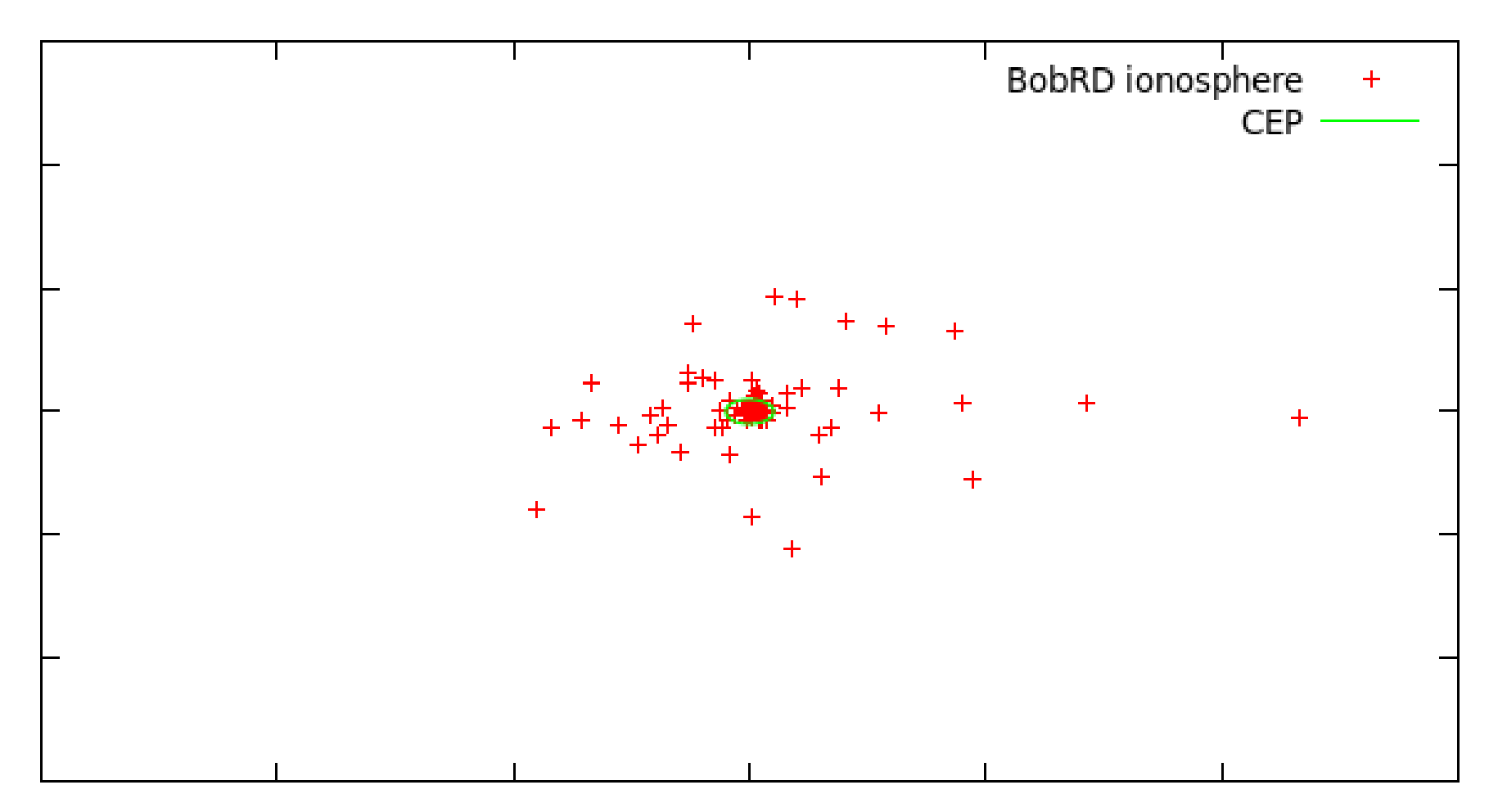

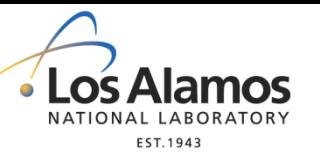

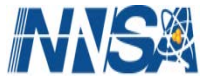

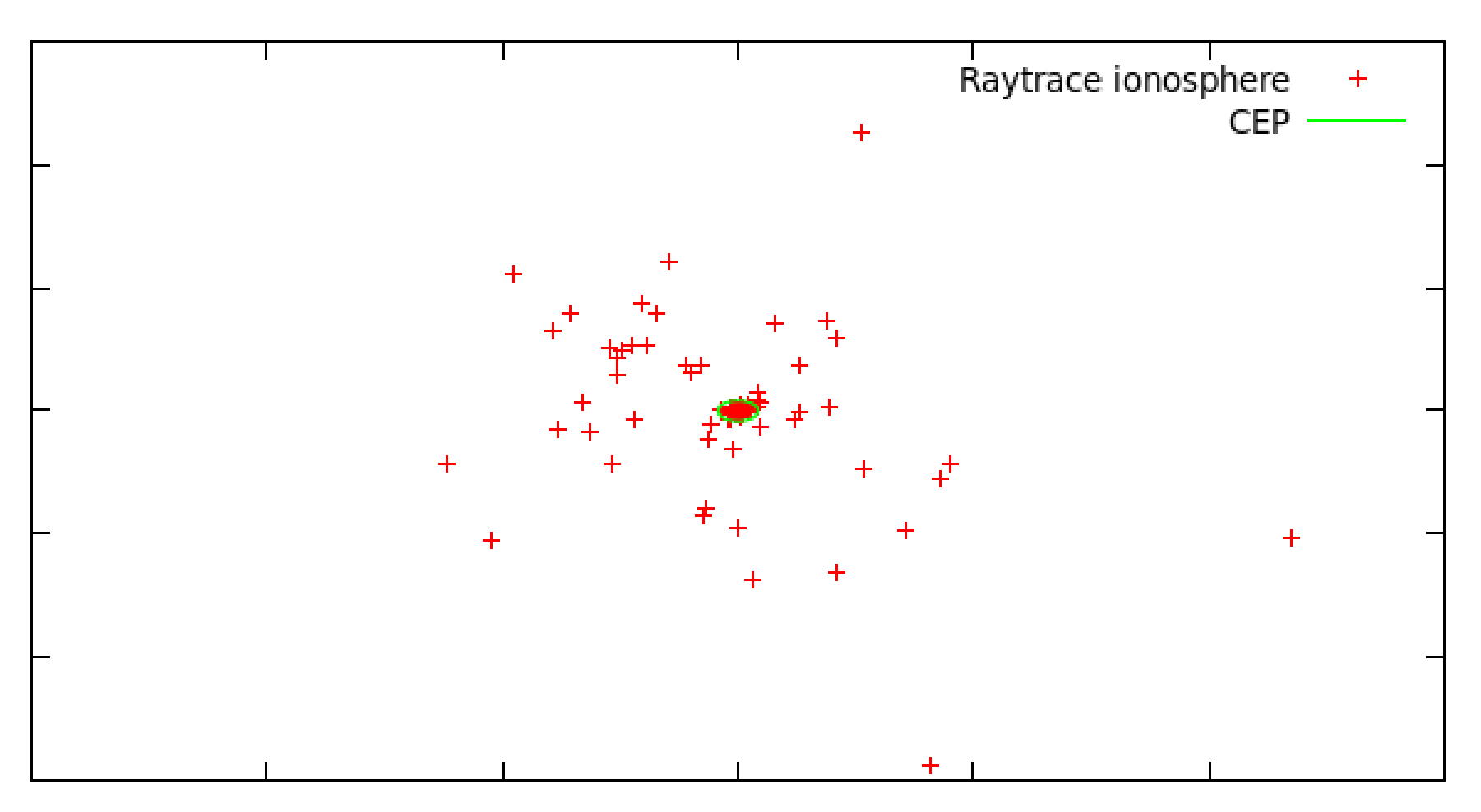

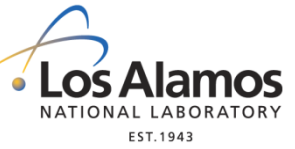

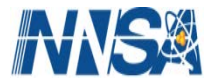

## **Propagation through ionosphere is modeled with multiple shells**

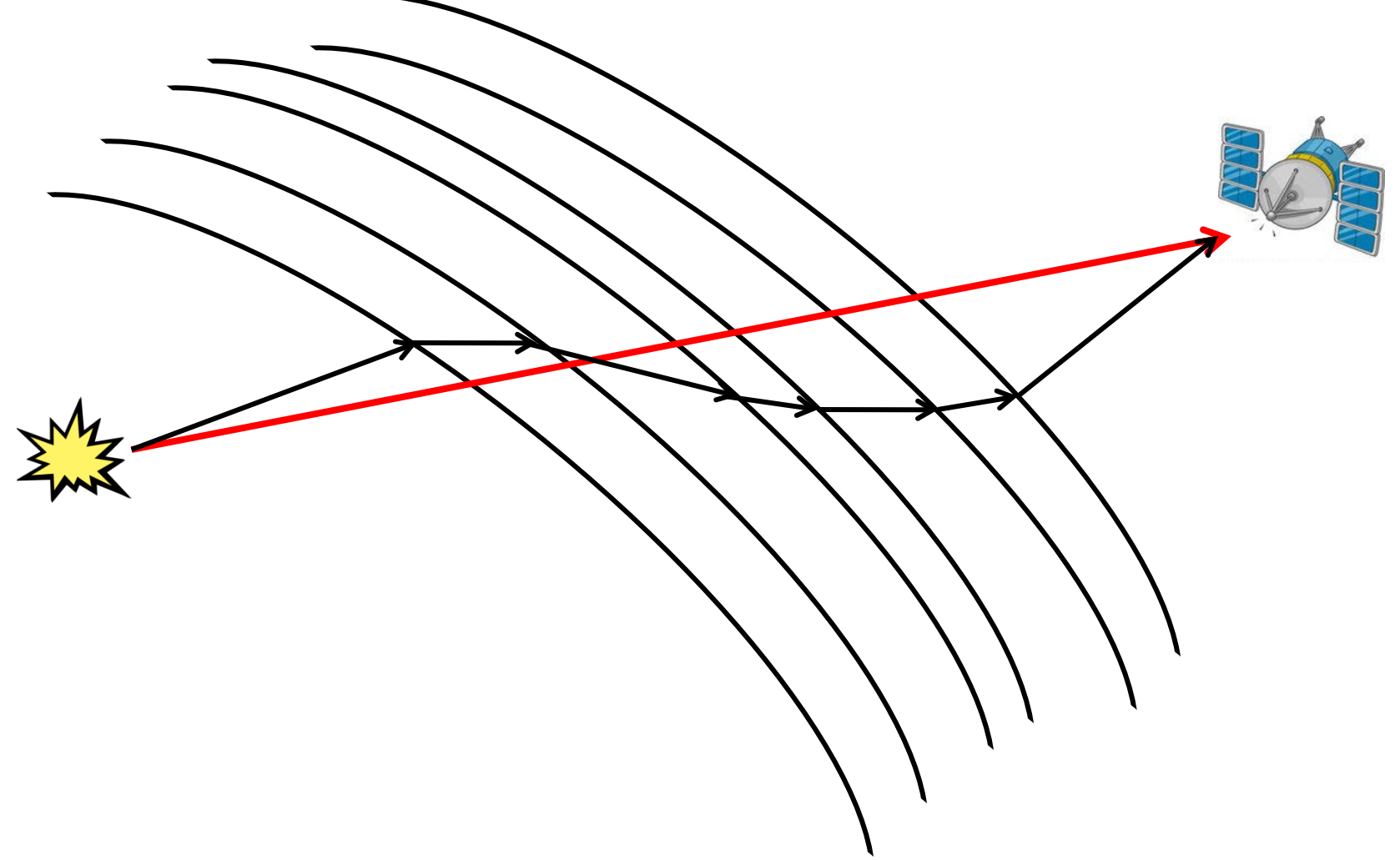